# **Maak je artwork drukklaar!**

**Om je te helpen om een perfect bedrukte te ontvangen, hebben we deze simpele handleiding voor jou!**

## **1 Je bestand voorbereiden**

Gebruik de grootte van je gekozen printpositie als de basis (qua maat) voor je ontwerp en benoem het bestand naar deze positie (bijvoorbeeld: borst.pdf):

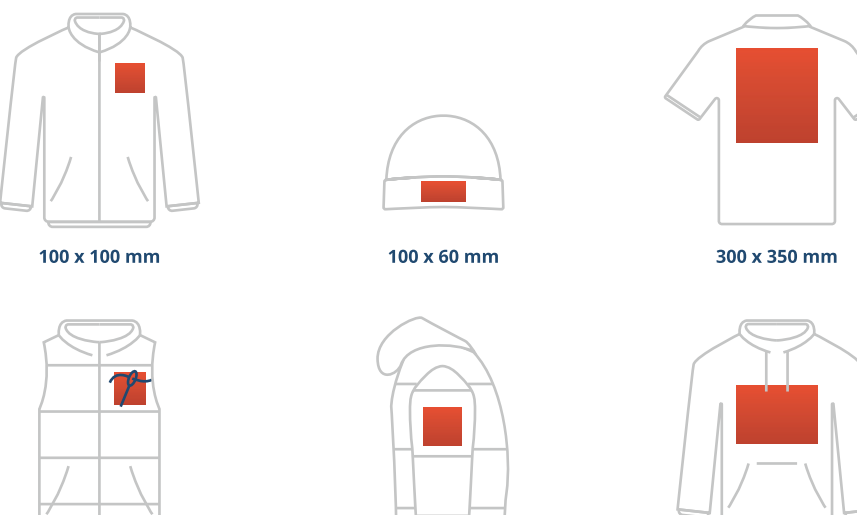

100 x 100 mm

# $100 \times 100$  mm

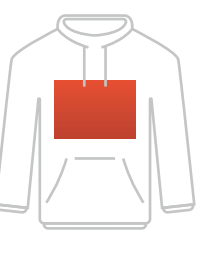

uAPPy

300 x 200 mm

### **2 Pas je ontwerp aan**

De specificaties voor je ontwerp zijn afhankelijk van de **printtechniek** van je gekozen producten.

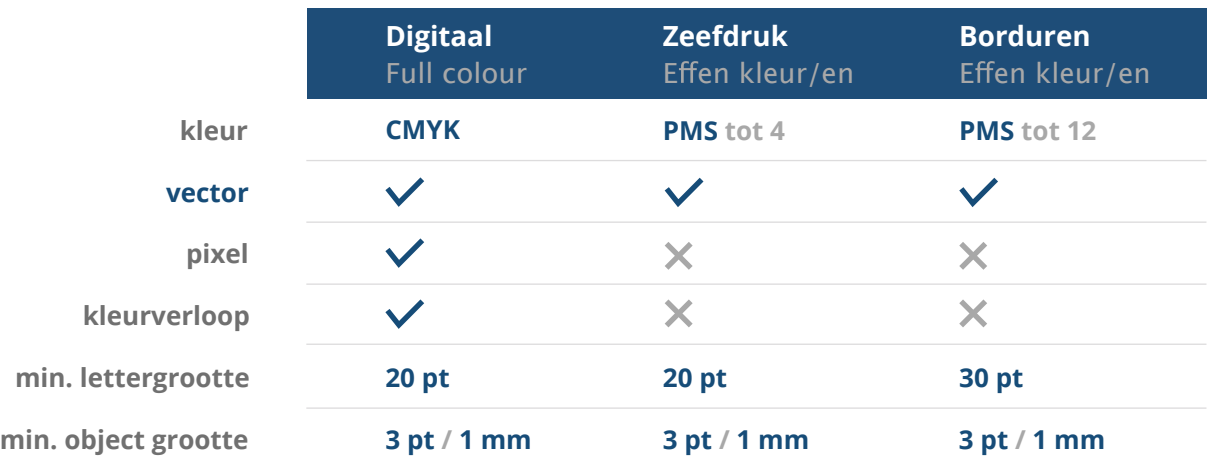

#### **3 Exporteer het document naar PDF**

**kleurmodus** Exporteer je bestand naar een PDF document en zorg ervoor dat je hierbij de juiste **kleurmodus** toepast (CMYK).

#### **Wil je meer weten?**

Bezoek ons **help center** of neem voor advies **contact** op met onze experts. **contact**

In het geval dat niet alle specificaties kloppen, zullen we je artwork altijd *handmatig verwerken en aanpassen totdat het kloppend is. Je zult de wijzigingen terugzien in de drukproef en we wachten op jouw goedkeuring voordat we het naar de productie sturen.*